## **Sample Paper Ipfw User Homepages**

Thank you very much for downloading **Sample Paper Ipfw User Homepages**. Maybe you have knowledge that, people have look hundreds times for their chosen books like this Sample Paper Ipfw User Homepages, but end up in harmful downloads. Rather than reading a good book with a cup of coffee in the afternoon, instead they cope with some infectious bugs inside their computer.

Sample Paper Ipfw User Homepages is available in our book collection an online access to it is set as public so you can download it instantly.

Our digital library spans in multiple locations, allowing you to get the most less latency time to download any of our books like this one.

Merely said, the Sample Paper Ipfw User Homepages is universally compatible with any devices to read

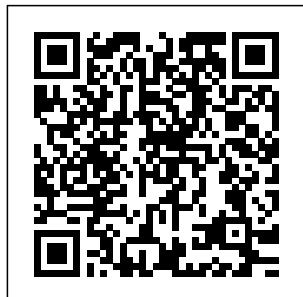

Firewalls and Internet Security CRC Press

FreeBSD and OpenBSD are increasingly gaining Linux. Although a traction in educational institutions, nonprofits, and corporations worldwide because they provide

significant security advantages over lot can be said for the robustness, clean organization, and stability of the BSD operating systems, security is one of the main reasons system

administrators use these two platforms. There are shows you how. plenty of books to help you get a FreeBSD or OpenBSD system off the ground, and all of them touch on traditional Unix security to some extent, usually dedicating a chapter and flexibility is to the subject. But, as security is commonly named as possibilities need to the key concern for be tackled one step today's system administrators, a single chapter on the the installation of a the depth of information you need to keep your systems secure.FreeBSD and ongoing OpenBSD are rife with security "building blocks" that you can put to use, and Mastering

subject can't provide hardened operating push their server's FreeBSD and Open**BSD** Security Both operating systems have kernel options and filesystem features that go well beyond BSD security with permissions and controls. This power you configure and valuable, but the colossal range of at a time. This book know-how, it walks you through system, the installation and configuration of critical services, and other maintenance of your Linux and FreeBSD and **OpenBSD** systems.Using an application-specific

approach that builds on your existing knowledge, the book provides sound technical information on FreeBSD and Openplenty of real-world examples to help deploy a secure system. By imparting a solid technical foundation as well as practical enables administrators to security to the next level. Even administrators in environments--like Solaris-can find useful paradigms to emulate.Written by security

professionals with two decades of operating system experience, Mastering FreeBSD and OpenBSD Security features broad and deep explanations of how of the largest how to secure your most critical systems. Where systems help you achieve functionality, this book will help you more thoroughly secure your deployments. *DDoS Attacks* John Wiley & Sons This document is designed to be a resource for those Linux users wishing to seek clarification on

other books on BSD available. Due to as: http://www.s Linux/UNIX/POS if you wish to IX related terms and jargon. At approximately 24000 definitions and two thousand pages it is one Linux related dictionaries currently the rapid rate at wpearl.com/eng/ which new terms scripts/dictionar are being created it has been decided that this will be an active project. We welcome input into the content of this document. At this moment in time half yearly updates are being envisaged. delivering Please note that professional and

find a 'Computer Dictionary' then see the 'Computer **Dictionary** Project' at http:/ /computerdiction ary.tsf.org.za/ Searchable databases exist at locations such y/ (SWP) Sun Wah-PearL Linux Training Development Centre is a centre of the Hong Kong Polytechnic University, established in 2000. Presently SWP is

grade Linux and in Hong Kong. ht database, the related Open Source Software com/dictionary?b which powers (OSS) technology training and consultant service in Hong Kong. SWP has an ambitious aim engine and to promote the use of Linux and directory, related Open Source Software and relevant (OSS) and Standards. The vendor independent positioning of SWP has been very well perceived by the meaning market. Throughout the last couple of years, SWP becomes the Top Leading OSS training and sites and the service provider Open Directory tp://www.geona. same database  $=$  Geona operated by Gold Vision Communications, Web's largest is a new powerful search internet delivering quick results on almost any topic or subject you can imagine. The additional sites term "Geona" is an Italian and Hebrew name, wisdom, exaltation, pride or majesty. We use our own database of spidered web the core directory services for the and most popular search engines and portals. Geona is spidering all domains listed in the non-adult part of the Open Directory and millions of of general interest to maintain a fulltext index of highly relevant web sites. http:// www.linuxdig.co m/documents/dic tionary.php LINUXDIG.COM, "Yours News and Resource

Site", LinuxDig.com was started in May 2001 as a hobby site with the original intention of getting the RFC's online and growing becoming an Open Source software link/download site. But since that time the site more than 20 has evolved to become a RFC distribution site, linux news site and a locally written technology news trailers, or car site (with bad grammer :)) with focus on Linux while also containing articles about anything and everything we find interesting in the computer world. LinuxDig.Com contains about 20,000 documents and this number is everyday! http:// we'll also show linux.about.com/l you the tools ibrary/glossary/ blglossary.htm Each month million people visit About.com. Whether it be home repair and decorating ideas, same thing recipes, movie buying tips, our Guides offer practical advice and solutions for every day life. Wherever you land on the new About.com, you'll find other content that is relevant to your interests. If you're looking for "How To" advice on planning to refinish your deck, you need to get the job done. If you've been to About before, we'll show you the latest updates, so you don't see the twice. No matter where you are on About.com, or how you got here, you'll always find content that is relevant to your needs. Should you wish to

possess your own localised searcheable version please make use of the available "dict", http://www.dict. org/ version at the Linux Documentation Project home page, http://ww w.tldp.org/ The author has decided to leave it up to readers to determine how to install and run it on their specific systems. An alternative form of the dictionary works (fiction, is available at: ht non-fiction, tp://elibrary.fult science fiction, us.com/covers/t mystery, ...) by echnical/linux/gu both published ides/Linux-Dicti and unpublished onary/cover.html authors. We Fultus

Corporation helps writers and companies to publish, promote, market, and sell books and eBooks. Fultus combines traditional selfpublishing practices with modern technology to produce paperback and hardcover printon-demand (POD) books and electronic books (eBooks). Fultus publishes enable you to

self-publish easily and costeffectively, creating your book as a printready paperback or hardcover POD book or as an electronic book (eBook) in multiple eBook's formats. You retain all rights to your work. We provide distribution to bookstores worldwide. And all at a fraction of the cost of traditional publishing. We also offer corporate publishing solutions that enable businesses to produce and deliver manuals

and documentation more efficiently and economically. Our use of electronic delivery and print-on-demand technologies reduces printed inventory and saves time. Please inform the author as to whether you would like to create a database or an alternative form of the dictionary so that he can include you in this list. Also note that the author considers breaches of copyright to be extremely serious. He will

pursue all claims Trustworthy to the fullest extent of the law. **Linux Firewalls** Parlor Press LLC This book constitutes the thoroughly refereed postproceedings of the 6th International Workshop on Privacy Enhancing Technologies, PET 2006, held in Cambridge, UK, in June 2006 colocated with WEIS 2006, the Workshop on the Economics of Information Security, and WOTE 2006, the IAVoSS Workshop On

Elections. The 24 revised full papers present novel research on all theoretical and practical aspects of privacy technologies. **The Design and Implemen tation of the FreeBSD Operating System** Freexian South Asian women are narrowing the gender gap and Pakistani and Bangladeshi origin women are catching up with Indian women

in their uptake of higher education. This title explores how they balance their education with plans for marriage, and their experiences of racism and Islamophobia at university and elsewhere. **Transportation Planning Handbook** John Wiley & Sons Most people would agree that thoughtful

behavior and common decency are in short supply, or simply forgotten in hurried lives of emails, cellphones, and multi-tasking. In Choosing Civility, P. M. Forni identifies the twenty-five rules that are most essential in connecting effectively and happily with others. In clear, witty, and, well...civilized language, Forni covers topics that include: \* Think Twice Before Asking Favors \* Give Constructive Criticism \* Refrain from Idle Complaints \*

Respect Others' Opinions \* Don't Shift Responsibility and Blame \* Care for Your Guests \* Accept and Give Praise Finally, Forni provides examples of how to put each rule into practice and so make life-and the lives of othersmore enjoyable, companionable, and rewarding. Choosing Civility is a simple, practical, perfectly measured, and quietly magical handbook on the lost art of civility and compassion. "Insightful meditation on how changing the way we think can improve our daily

lives. ... A deft exploration that urges us to think before speaking." —Kirkus, Starred Review **College Success for Students with Learning Disabilities** Addison-Wesley Professional The transformational technologies of the Internet-Web compound continue to exert a vast and readily apparent influence on the way we live and work. In recent times, internet penetration is now very high in most parts of the world, impacting the context and content of the

workplace and the consists of billions boundary between of digital devices, work and private life is even more porous. Not only has the reach increased, but the technologies to access the Internet-Web have information about further evolved towards increasing their environment. portability. The hardware evolution from desktops to laptops to mobile technologies (phones, tablets, watches, eyeglasses) marches forward. The increasing mobility and 24/7 accessibility offers and Services the opportune time (IoPTS). In this to revisit the transformations occurring. Today the Internet

people, services and other physical objects with the potential to seamlessly connect, interact and exchange themselves and Organizations now use these digital devices and physical objects to produce and consume Internetbased services. This new Internet ecosystem is commonly referred to as the Internet of People, Things follow-up to their 2006 volume, Simmers & Anandarajan

examine how The Things and Services (IoPTS) transforms our workplaces. Information and communications technology (ICT) expansion from desktops to laptops to ubiquitous smart objects that sense and communicate directly over the internet – the IoPTS - offers us the opportune time to revisit how the Internet transforms our workplaces. **The Complete FreeBSD** Random House

**Worlds** "The FreeBSD Handbook" is a

Internet of People, FreeBSD tutorial comprehensive and reference. It covers installation, dayto-day use of FreeBSD, Ports collection, creating a custom kernel, security topics, the X Window System, how to use FreeBSD's Linux binary compatibility, and used in both how to upgrade your system from recruitment and source using the "make world" command. Enterprise Mac Security: Mac OS X Addison-**Wesley** Longman This timely resource offers

fresh research on companies' use of social media platforms—from Twitter and Facebook to LinkedIn and other career sites—to find and hire personnel. Its balanced approach explains why and how social media are commonly employee selection, exploring relevant theoretical constructs and practical considerations about their appropriateness and validity.

**Contributors** clarify a confusing cyberscape with recommendation s and best practices, legal and ethical issues, pitfalls and problems, and possibilities for standardization. And the book's insights on emerging and anticipated developments will keep the reader abreast of · Online the field as it evolves. Included that may arise in the coverage: · when using Social media as a personnel selection and hiring resource: Reservations

and recommenda sentations and tions. · Gamethinking within social media to recruit and select social networking job candidates. · Social media, big Media in data, and employment decisions. · The use of social media by BRIC nations during the selection process. · Legal concerns when considering social media data in selection. exclusion: Biases in this area, as social media in talent acquisition. Practitioners · Is John Smith really John Smith? Misrepre

misattributions of candidates using social media and sites. Social Employee Selection and Recruitment is a bedrock reference for ind ustrial/organizati onal psychology and human resources academics currently or planning to conduct research well as for academic **libraries** considering consulting social media as part of

human resource planning or selection system design will find it a straight-talking guide to staying competitive. **American Education** Routledge "College Success for Students With Learning Disabilities" (2nd ed.) offers students the knowledge, guidance, and strategies they need to effectively choose a college, prepare for university life, and make the most of their collegiate

experience"-- **CompTIA Security+ SY0-501 Cert Guide** Pearson Education This practical guidebook explains not only how to get a computer up and running with the FreeBSD operating system, but how to turn it into a highly functional and secure server that can host large numbers of users and disks, support remote access and provide key parts of the Inter **AppleScript** Language Guide Pearson **Education** Run your own Minecraft server: take total control of your Minecraft experience! What's more fun

than playing multiplayer Minecraft? Running your own Minecraft server. Now there's a complete, up-todate guide to doing just that–even if you have no networking or server experience! Best-selling tech author Timothy L. Warner covers all you need to know, from the absolute basics to cuttingedge customization. You'll learn from crystal-clear, stepby-step instructions designed for today's newest **Minecraft** servers.Warner guides you

through prepping your computer and knowledge for network...installing running your a basic server and server well powerful thirdparty alternatives.. computer to .welcoming and managing users...protecting against griefing and other attacks...adding powerful plug-ins and mods...using easy subscription hosting services...giving your users a truly awesome game experience. This book's #1 goal is to help you have more fun with Minecraft. But you'll also master practical skills for a well-paid technology career! modpacks and Gain deep multiplayer

Minecraft Configure your reliably host Minecraft Control your server through the Minecraft Server console Connect users, communicate with them, and set rules they must follow Master basic networking skills for improving access Minecraft server uptime and is a trademark of performance Safeguard your server and users, and prevent griefing Simplify complicated mods with integrated launchers Run on the Realms public

cloud—let Minecraft worry about maintenance and security Evaluate and choose a thirdparty hosting provider Customize your spawn "lobby" to help new users find their way Support multiple worlds and teleportation Earn cash with ads, sponsorships, cosmetic upgrades, or VIP Mojang Synergies / Notch Development AB. This book is not affiliated with or sponsored by Mojang Synergies / Notch Development AB. Timothy L. Warner

is the author of **Hacking** Raspberry Pi and The Unauthorized Guide to iPhone, iPad, and iPod Repair: A DIY Guide to Extending the Life of Your iDevices!. He is a tech professional who has helped thousands of people become more proficient with technology in business and education. He holds the CompTIA A+ **Computer Technician** credential and 20 other technical certifications. As Director of Technology for a progressive high

school, he created options provided and managed a self-servicing warranty repair shop for all of its Apple hardware. Now an author/evangelist for Pluralsight, he shares Windows PowerShell scripting knowledge at 2min access to vital utepowershell.com network services . How to Accelerate and calendar from Your Internet "O'Reilly Media, Inc." The follow-on to Apple Training Series: Mac OS X covers Deployment v10.6 establishing and Apple Training Series: Mac OS X Directory Services NAT/Gateway v10.6, this volume takes an in-depth look at the many

to administrators to secure access to intranet services. System administrators and other IT professionals will learn how to configure Mac OS X Server v10.6 to provide secure such as web, mail,

mobile devices such as the iPhone. The Providing Network Services section critical network services such as DNS, DHCP, and services. Systems & Services focuses on connecting private and public networks securely using firewalls, certificates and VPNs. Finally, the Working with Mobile Devices section teaches students how to successfully configure Snow Leopard Server s Mobile Access Server and securely deploy intranet services such as web, mail, and calendar services to mobile devices, such as the iPhone, without the need for VPN services." The Internet of People, Things and Services No Starch Press When an IT security configuration checklist (e.g.,

hardening or lockdown guide) is applied to a system in combination with trained system administrators and a sound and effective security program, a substantial reduction in vulnerability exposure can be achieved. This guide will assist personnel responsible for the administration and security of Windows XP systems. It contains information that can be used to secure local Windows XP workstations, mobile computers, and telecommuter systems more effectively in a variety of environments, including small office, home office

and managed enterprise environments. The guidance should only be applied throughout an enterprise by trained and experienced system administrators. Illustrations. **Social Media in Employee Selection and Recruitment** Springer Nature **System** administrators need to stay ahead of new security vulnerabilities that leave their networks exposed every day. A firewall and an intrusion detection systems (IDS) are two important weapons in that fight, enabling you

to proactively deny strong, passive access and monitor network traffic for signs of an attack. Linux Firewalls discusses the technical details of firewall log the iptables firewall and the **Netfilter** built into the Linux authorization, kernel, and it explains how they traces, Snort provide strong filtering, Network Address Translation (NAT), topics: –Passive state tracking, and network application layer inspection capabilities that rival many commercial tools. You'll learn how to –Application layer deploy iptables as an IDS with psad and fwsnort and how to build a

framework that are authentication and offer practical authentication layer around iptables with fwknop. Concrete examples illustrate Single Packet concepts such as analysis and policies, passive network exploit packet ruleset emulation, and more with coverage of these authentication and you'll find Linux OS fingerprinting –iptables log analysis and policies attack detection with the iptables string match extension

–Building an iptables ruleset that emulates a Snort ruleset –Port knocking vs. Authorization (SPA) –Tools for visualizing iptables logs Perl and C code snippets examples that will help you to maximize your deployment of Linux firewalls. If you're responsible for keeping a network secure, Firewalls invaluable in your attempt to understand attacks and use iptables—along with psad and fwsnort—to detect and even prevent

compromises. **University** Physics Springer entails the **Successful** Fundraising for the Academic Library: Philanthropy in **Higher Education** covers fundraising, a task that is often grouped into a combination role that may include, for example, the university museum or performance venue, thus diluting the opportunity for successful fundraising. Because the traditional model for higher

education fundraising cultivation of alumni from specific departments and focus for their colleges, the library is traditionally left out, often becoming a lowperforming development area with smaller mission of appropriations for fundraising positions. Most higher education development professionals consider the library fundraising position a stepping stone into another position with

higher pay and more potential for professional advancement down the road rather than as a career. However, for universities that invest in development professionals who know how to leverage the libraries to the larger alumni and friend community, the results include innovative and successful approaches to messaging that resonates with donors. This book provides information that

applies to all fundraising professionals and academic leaders looking to strengthen their programs with philanthropic fundraising support, even those beyond university libraries. Makes the case for university libraries as a viable avenue for Walnut Creek donor engagement that translates to all academic areas of higher education fundraising Highlights the importance of collaborative relationships and fundraising

strategies with academic leaders, donors, and fundraising staff Outlines strategies that have resulted in success for academic and research libraries at universities of varying size and culture Choosing Civility CDROM Vols. for 1911-13 contain the Proceedings of the **Helminothological** Society of Washington, ISSN 0018-0120, 1st-15th meeting. **Mastering** OpenVPN Addison-**Wesley** Professional Introduces the

authors' philosophy of Internet security, explores possible attacks on hosts and networks, discusses firewalls and virtual private networks, and analyzes the state of communication security. **Linux Dictionary** DIANE Publishing Framed by historic develop ments—from the Open Admissions movement of the

1960s and 1970s to the attacks on remediation that intensified in the 1990s and beyond—Basic Writing traces

the arc of these large social and cultural forces as they have shaped and reshaped the field. Anthropology Newsletter John Wiley & Sons Snort is the world's most widely deployed open source intrusiondetection system, with more than 500,000 downloadsa package that can perform protocol analysis, handle content searching and matching, and detect a variety of attacks and probes Drawing on years of security experience and multiple Snort implementations, the authors guide readers through

installation, configuration, and management of Snort in a busy operations environment No experience with intrusion detection systems (IDS) required Shows network administrators how to plan an IDS implementation, identify how Snort fits into a security management environment, deploy have improved Snort on Linux and Windows systems, understand and create Snort detection rules. generate reports with ACID and other revamped his tools, and discover the nature and source of attacks in real time CD-ROM includes Snort, ACID, and a variety of management tools

**Successful** Fundraising for the Academic Library Pearson IT **Certification** The Definitive Guide to Building Firewalls with Linux As the security challenges facing Linux system and network administrators have grown, the security tools and techniques available to them dramatically. In Linux® Firewalls, Fourth Edition, longtime Linux security expert Steve Suehring has definitive Linux firewall quide to cover the important advances in Linux security. An indispensable working resource for every Linux

administrator concerned with security, this quide presents comprehensive coverage of both iptables and nftables. Building on configure, and the solid networking update a Linux and firewalling foundation in previous editions, it nftables Migrate to also adds coverage nftables, or take of modern tools and advantage of the techniques for detecting exploits and intrusions, and much more. Distribution neutral throughout, this edition is fully updated for today's Linux kernels, and includes current code examples and support scripts for Red Hat/Fedora, Ubuntu, and Debian Harden systems implementations. If you're a Linux professional, it will help you establish an understanding of rootkits and

security for any Linux system, and for networks of all sizes, from home to enterprise. Inside, you'll find just what you need to Install, firewall running either iptables or latest iptables enhancements Manage complex multiple firewall configurations Create, debug, and optimize firewall rules Use Samhain and other tools to protect filesystem integrity, monitor networks, and detect intrusions against port scanning and other attacks Uncover exploits such as

backdoors with chkrootkit